Wegen der Struktur des nichtlinearen Problems (11.91) liegt eine Fixpunkt-Iteration  $\mathbf{u}^{k+1} = \Phi(\mathbf{u}^k)$ , mit  $\Phi(\mathbf{u}) = y^j \mathbf{1} + hBF(t_j, \mathbf{u})$ , auf der Hand. Diese Methode wird aber in der Praxis nicht eingesetzt. Der Grund dafür ist folgender. In Abschnitt 11.9 werden wir sehen, daß implizite Verfahren bei Problemen verwendet werden, wobei typischerweise die Lipschitz-Konstante der Funktion  $f$  (bzgl. der Variable  $y$ ) sehr groß ist. Daraus folgt, wegen

$$
\|\Phi(\mathbf{u}) - \Phi(\mathbf{v})\| \le h \|B\| \|F(t_j, \mathbf{u}) - F(t_j, \mathbf{v})\|,
$$

 $d$ aß man nur für extrem kleine h-Werte Konvergenz der Fixpunkt-Iteration erwarten darf.

In der Praxis werden zur Lösung des Problems (11.91) Newton-Techniken eingesetzt. Die Jacobi-Matrix zu (11.91) hat die Form

$$
J(\mathbf{u}) = \left(\delta_{r,i} - h\beta_{r,i}\frac{\partial}{\partial y}f(t_j + \alpha_i h, u_i)\right)_{r,i=1}^m.
$$

Ersetzt man  $\frac{\partial}{\partial y} f(t_j + \alpha_i h, u_i)$  durch  $\frac{\partial}{\partial y} f(t_j, y^j)$  erhält man ein vereinfachtes Newton-Verfahren, bei dem eine LR-Zerlegung der Jacobi-Matrix nur einmal pro Zeitschritt berechnet werden muß. Detaillierte Untersuchungen dieser und anderer ökonomischerer Varianten findet man in [HW].

## 11.7 Schrittweitensteuerung bei Einschrittverfahren

In der Praxis wird es darum gehen, eine gewünschte Genauigkeit mit  $m\ddot{o}qlicht$ wenigen Integrationsschritten zu realisieren. Man kann dies erreichen, indem man den lokalen Abbruchfehler im Laufe der Rechnung kontrolliert und die Schrittweite h dementsprechend anpaßt, also adaptiv verändert. Ein wesentlicher Vorteil der Einschrittverfahren (im Vergleich zu den in Abschnitt 11.8 behandelten Mehrschrittverfahren) liegt in der strukturbedingt leichten Implementierung effektiver Schrittweitensteuerung. Das Vorgehen läßt sich folgendermaßen skizzieren:

• Für ein gegebenes Integrationsintervall  $[t_0, T]$  und  $y_h(T) = y^n$  sei eine Gesamtfehlertoleranz für  $||y(T) - y_h(T)||$  vorgegeben, die wir als  $(T - t_0)\epsilon$ schreiben:

$$
||y(T) - y_h(T)|| \le (T - t_0)\epsilon.
$$
 (11.92)

Aufgrund der Abschätzung (11.48) benutzt man als Ansatz für die Schrittweitensteuerung die Annahme, daß die Summe aller lokalen Abbruchfehler  $\|\tilde{\delta}_{j,h}\|$  (gemäß (11.38)-(11.39)),  $j = 0, 1, ..., n - 1$ , eine brauchbare Schätzung für den bis  $t_n = T$  akkumulierten globalen Fehler ist:

$$
||y(T) - y_h(T)|| \leq \sum_{j=0}^{n-1} ||\tilde{\delta}_{j,h}||,
$$

## 414 11 Gewöhnliche Differentialgleichungen

wobei wir die von  $T - t_0$  abhängige zusätzliche Konstante in (11.48) der Einfachheit halber unterdrucken. Die Wahl der Schrittweiten ist offenbar ¨ genau dann günstig, wenn in jedem Schritt etwa der gleiche Konsistenzfehlerbeitrag entsteht. Falls dann entsprechend fur den lokalen Abbruchfehler ¨ im Intervall  $[t_j, t_{j+1}]$ 

$$
\|\tilde{\delta}_{j,h}\| \le (t_{j+1} - t_j)\epsilon \tag{11.93}
$$

gilt, erhält man

$$
\sum_{j=0}^{n-1} \|\tilde{\delta}_{j,h}\| \le \sum_{j=0}^{n-1} (t_{j+1} - t_j)\epsilon = (T - t_0)\epsilon,
$$

also die Schranke (11.92). Deshalb wird oft folgendes Kriterium zur Steuerung der Schrittweite benutzt:

Ist  $h = t_{j+1} - t_j$  die momentane Schrittweite, so darf der lokale Fehler  $\|\tilde{\delta}_{j,h}\|$  im Schritt  $j \to j+1$  höchstens  $h\epsilon$  sein. Andererseits sollte diese Spannweite möglichst ausgeschöpft werden.

• Entscheidend ist daher eine verläßliche Schätzung des lokalen Abbruchfehlers in jedem Schritt. In der obigen Strategie wird der lokale Abbruchfehler  $\delta_{j,h}$  aus (11.39) und nicht die Größe  $\delta_{j,h}$  aus (11.37) verwendet, weil  $\delta_{j,h}$ viel einfacher zu schätzen ist. Zur Annäherung von  $\delta_{j,h}$  kann man zum Beispiel folgende Strategien verwenden:

(i) Ausgehend von  $t_j$  und  $y_j$  berechne

- einen Schritt mit der Schrittweite h. Das Resultat wird mit  $y^{j+1}$ bezeichnet.
- zwei Schritte mit der Schrittweite  $\frac{h}{2}$ . Das Resultat wird mit  $\hat{y}^{j+1}$ bezeichnet.

Falls die benutzte Integrationsmethode die Konsistenzordnung p hat, also der lokale Abbruchfehler  $\tilde{y}(t_{j+1}) - \hat{y}^{j+1}$   $(\tilde{y}(t_{j+1}) := y(t_{j+1}; t_j, y^j))$ in (11.39) proportional zu  $h^{p+1}$  ist, so ergibt sich

$$
\tilde{y}(t_{j+1}) - y^{j+1} \doteq c(t_j)h^{p+1},
$$

$$
\tilde{y}(t_{j+1}) - \hat{y}^{j+1} \doteq 2c(t_j) \left(\frac{h}{2}\right)^{p+1}
$$

.

Damit erhält man (wie in einem Extrapolationsschritt)

$$
\hat{y}^{j+1} - y^{j+1} \doteq c(t_j)h^{p+1}(1 - 2^{-p}) = 2c(t_j) \left(\frac{h}{2}\right)^{p+1} (2^p - 1),
$$

also den Schätzer

$$
\tilde{y}(t_{j+1}) - \hat{y}^{j+1} \doteq \frac{1}{2^p - 1} \left( \hat{y}^{j+1} - y^{j+1} \right)
$$

für den lokalen Abbruchfehler  $\tilde{\delta}_{j,h}$ .

(ii) Eingebettete RK-Verfahren liefern zwei Ergebnisse, deren Differenz als Schätzer dienen kann (vgl.  $(11.78)$ ).

Beispiel 11.38. Wir betrachten die Van der Pol-Gleichung

$$
y''(t) = 8(1 - y(t)^{2}) y'(t) - y(t), \t t \in [0, 30],
$$
  

$$
y(0) = 2, \t y'(0) = 0.
$$

Dieses Anfangswertproblem 2. Ordnung läßt sich als System

$$
\begin{pmatrix} y_1'(t) \\ y_2'(t) \end{pmatrix} = \begin{pmatrix} y_2(t) \\ 8(1 - y_1(t)^2) y_2(t) - y_1(t) \end{pmatrix}
$$

erster Ordnung mit dem Anfangswert

$$
\begin{pmatrix} y_1(0) \\ y_2(0) \end{pmatrix} = \begin{pmatrix} 2 \\ 0 \end{pmatrix}
$$

formulieren. Das Problem wird mit einem RKF45-Verfahren gelöst, wobei eine adaptive Schrittweitensteuerung wie in (ii) verwendet wird. Die berechneten Näherungen  $y^j \approx y(t_j)$  sind in Abbildung 11.6 dargestellt. In Abbildung 11.7 werden die Schrittweiten  $h = h_j = t_{j+1} - t_j$  gezeigt.  $\triangle$ 

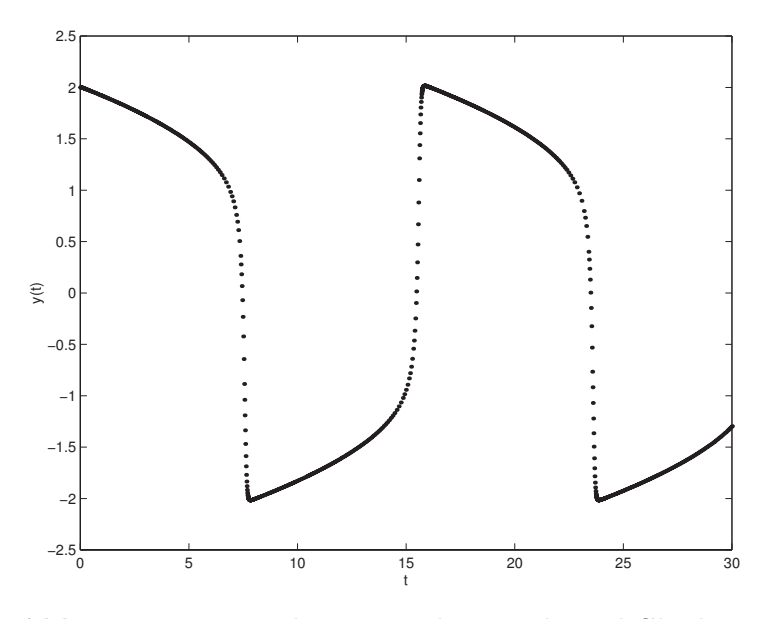

Abb. 11.6. Numerische Lösung der Van der Pol-Gleichung

Das Flußdiagramm in Abb. 11.8 zeigt eine typische Strategie zur Schrittweitensteuerung bei ESV. Dabei wird bei der Anderung der Zeitschrittweite ein ¨ Kriterium benutzt, das folgenden Hintergrund hat. Sei  $h = h_j$  die aktuelle

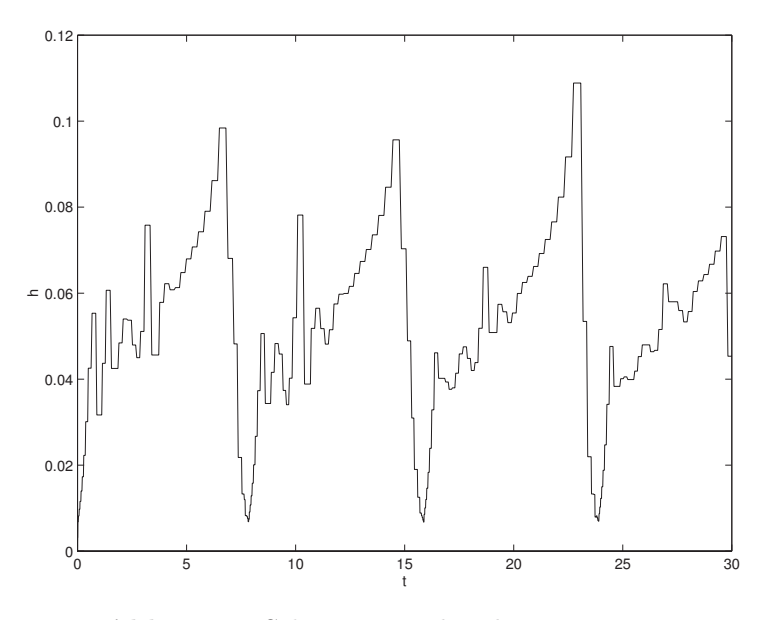

**Abb. 11.7.** Schrittweiten  $h = h_j = t_{j+1} - t_j$ 

Zeitschrittweite zum Zeitpunkt  $t_i$ , für die man eine Schätzung  $s(h)$  des lokalen Abbruchfehlers berechnet hat. Für eine Methode mit Konsistenzordnung  $p$ gilt  $\tilde{\delta}_{j,h} \approx s(h) \approx ch^{p+1}$  (mit c unabhängig von h). Sei  $q(h) := \frac{s(h)}{\epsilon h}$ , wobei  $\epsilon$ die vorgegebene Toleranz wie in (11.92) ist. Falls  $q(h) \leq 1$ , wird der Zeitschritt mit Schrittweite h akzeptiert; man geht zum Zeitpunkt  $t_{j+1} = t_j + h$  über und wählt eine neue Zeitschrittweite  $h_{\text{neu}}$ . Im Fall  $q(h) > 1$  soll eine kleinere Zeitschrittweite  $h_{\text{neu}}$  gewählt werden und hiermit der Zeitschritt ab  $t_j$  neu berechnet werden. In beiden Fällen wählt man die Zeitschrittweite  $h_{\text{neu}}$ so, daß

$$
\frac{ch_{\text{neu}}^{p+1}}{\epsilon h_{\text{neu}}} \approx 1
$$

gilt. Wegen

$$
\frac{ch_{\text{neu}}^{p+1}}{\epsilon h_{\text{neu}}} = \frac{ch^{p+1}}{\epsilon h} \left(\frac{h_{\text{neu}}}{h}\right)^p \approx \frac{s(h)}{\epsilon h} \left(\frac{h_{\text{neu}}}{h}\right)^p = q(h) \left(\frac{h_{\text{neu}}}{h}\right)^p
$$

ergibt sich  $h_{\text{neu}} \approx q(h)^{-\frac{1}{p}}h$ . In der Praxis fügt man noch Sicherheitsfaktoren  $\alpha_{\max} \in [1.5, 2],$   $\alpha_{\min} \in [0.2, 0.5]$ und $\beta \in [0.9, 0.95]$ hinzu, die zu große Schrittweitenänderungen bzw. Fehler, die knapp über der Toleranz liegen, vermeiden:

$$
q(h) \le 1 \longrightarrow h_{\text{neu}} = \beta \min \left\{ \alpha_{\text{max}}, \ q(h)^{-\frac{1}{p}} \right\} h,
$$
  

$$
q(h) > 1 \longrightarrow h_{\text{neu}} = \beta \max \left\{ \alpha_{\text{min}}, \ q(h)^{-\frac{1}{p}} \right\} h.
$$

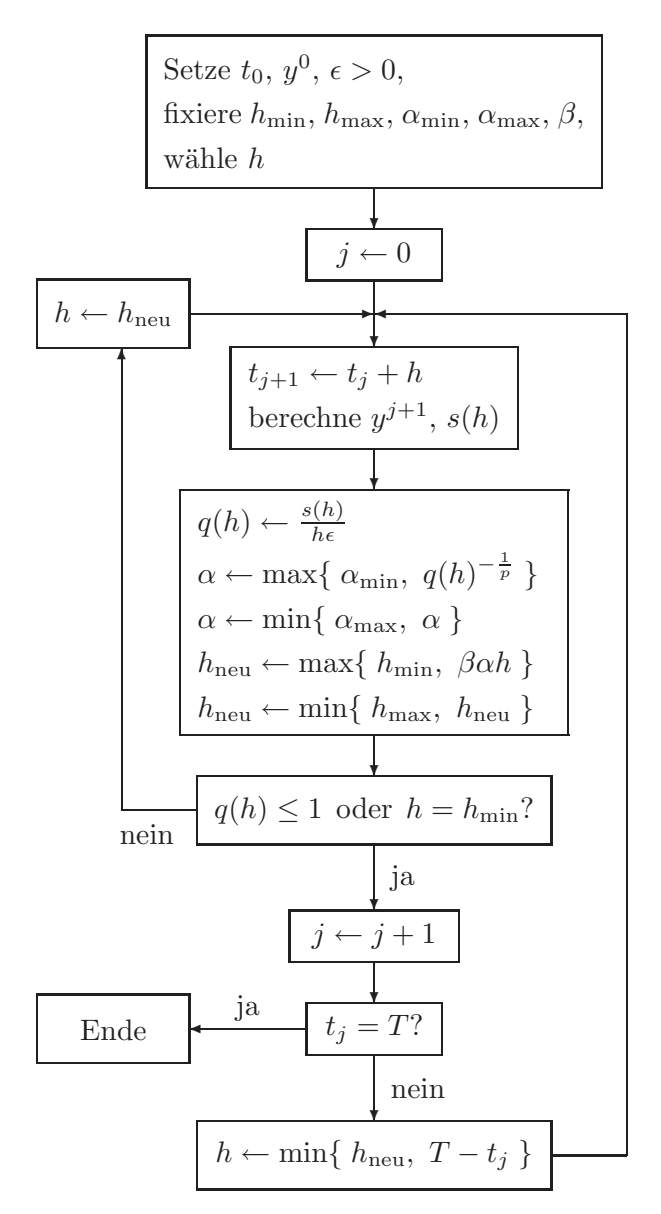

Abb. 11.8. Schrittweitensteuerung bei ESV der Ordnung p

## 11.8 Mehrschrittverfahren

## 11.8.1 Allgemeine lineare Mehrschrittverfahren

Eine einfache Alternative, höhere Konsistenzordnung bei relativ wenigen Funktionsauswertungen zu realisieren, bieten Mehrschrittverfahren. Hierbei greift man in jedem Schritt nicht nur auf eine, sondern auf mehrere vorher berechnete Näherungen zurück. Dabei erweist sich die Änderung der Schrittweite als schwieriger. Wir beschränken uns daher auf den Fall  $h = \frac{T-t_0}{n}$  $\frac{-t_0}{n},$  $n \in \mathbb{N}$ .